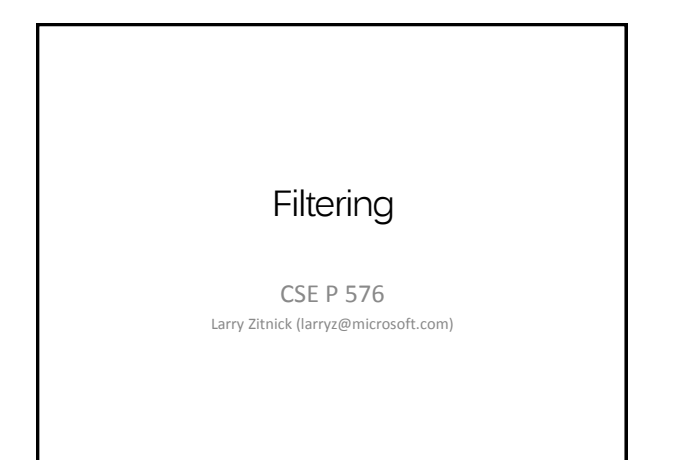

0 0 0 0 0 0  $0 0 0 0 0 0 0$ 0 0 200 0 0 0 0 0 0 0 0 0 0 100 0 0 0 0 0 0

Such as blurring:

Image filtering

Linear filtering = Applying a local function to the image using a sum of weighted neighboring pixels.

> $0 0 0 0 0$  $0.11$  0.11 0 0 0.11 0.11 0.11 0  $\begin{array}{r} \bullet\hspace{0.2cm} \bullet\hspace{0.2cm} \bullet\hs$ 0 0 0 0

Input image **Kernel COULD COULD COULD COULD COULD COULD COULD COULD COULD COULD COULD COULD COULD COULD COULD COULD COULD COULD COULD COULD COULD COULD COULD COULD COULD**

 $0$  0 0 0  $0 22 22 22 0 0$ 0 22 22 22 0 0 0 22 33 33 11 0 0 0 11 11 11 0  $0 0 11 1 1 1 0$  Image filtering  $g(x,y)=\sum_{x'}\sum_{y'}f(x+x',y+y')h(x',y')$ Mean filte 0 0 0 0 0 0 0 0 0 0 0 0 0 0 0  $0$  0 0 0 0 22 22 0 0  $0.11$  0.11 0 \* = 0 22 22 0 0 0 0 200 0 0 0 0 0.11 0.11 0.11 0 0 22 33 33 11 0 0 0 0 0 0 0  $0.11$  0.11 0.11 0 0 100 0 0 0 0 11 11 11 0  $0 0 0 0 0$ 0 0 0 0 0 0  $0 0 11 1 1 1 0$  $Input image *f*$  **filter** *h* Output image *g* 

Images can be viewed as a 2D function.

What do computers see?

## Image filtering

- Linear filters can have arbitrary weights.
- Typically they sum to 0 or 1, but not always.
- Weights may be positive or negative.
- Many filters aren't linear (median filter.)

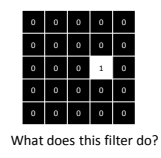

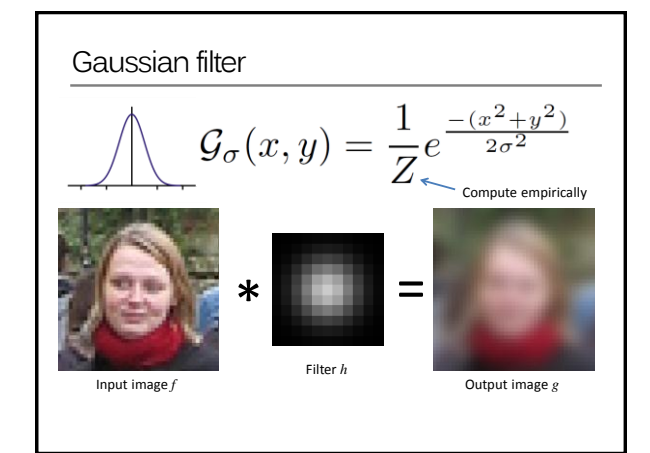

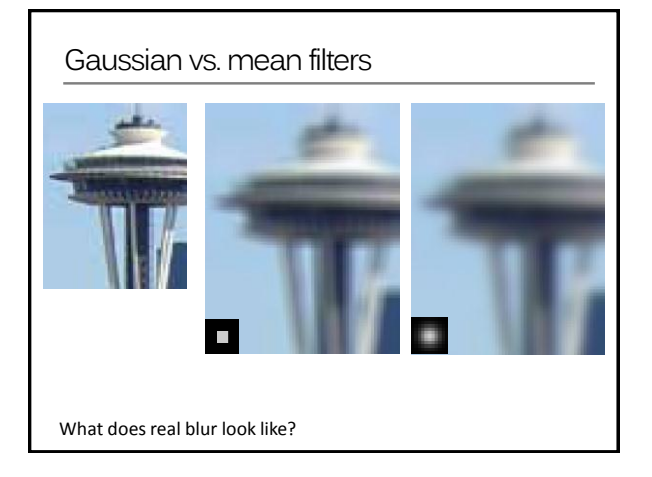

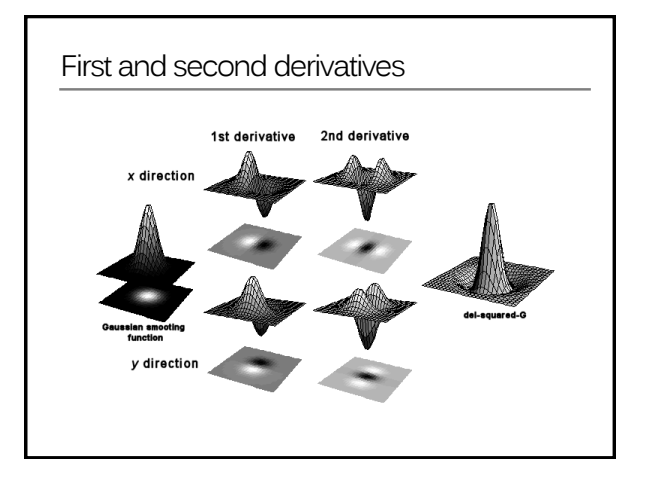

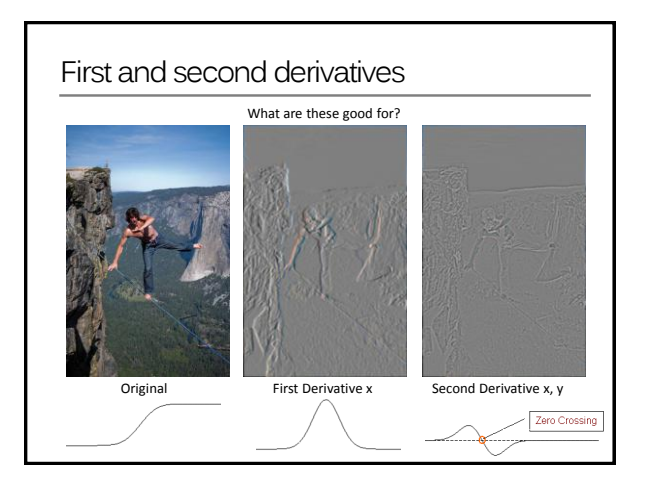

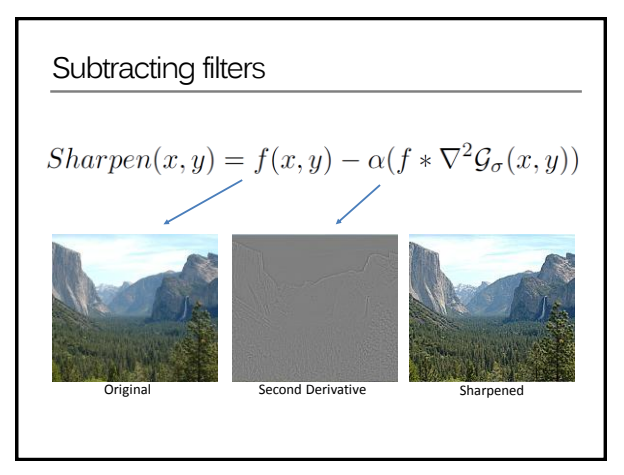

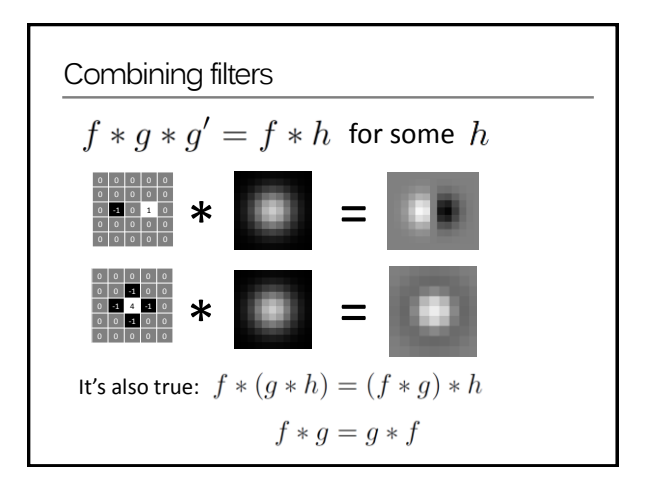

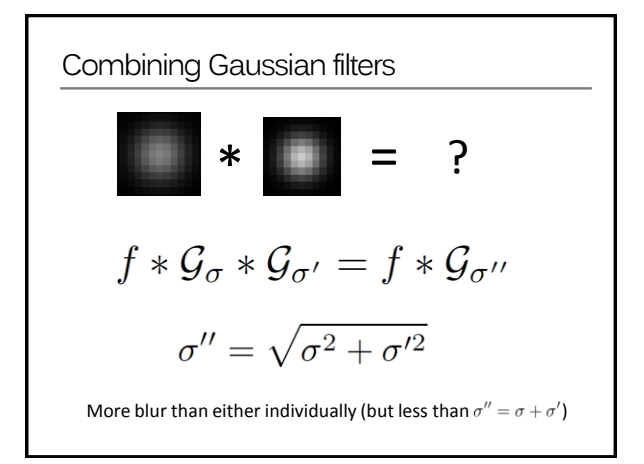

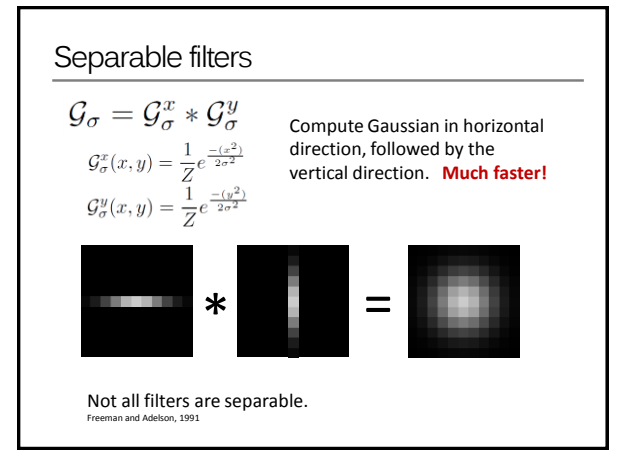

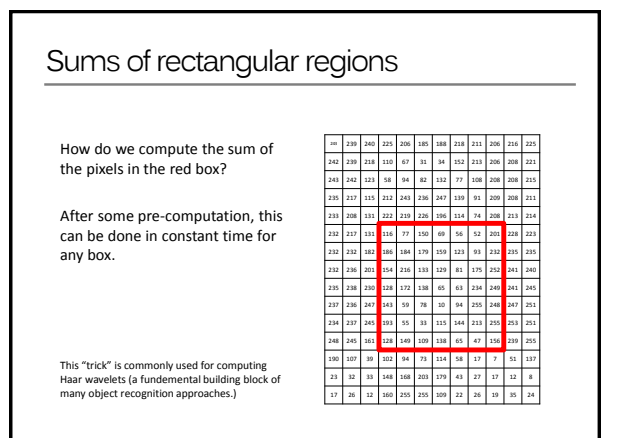

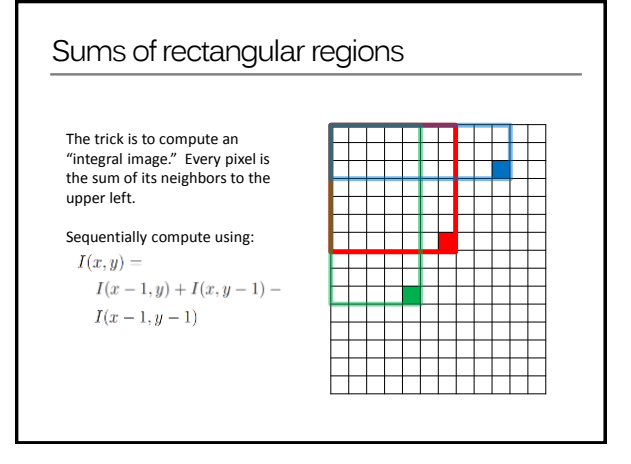

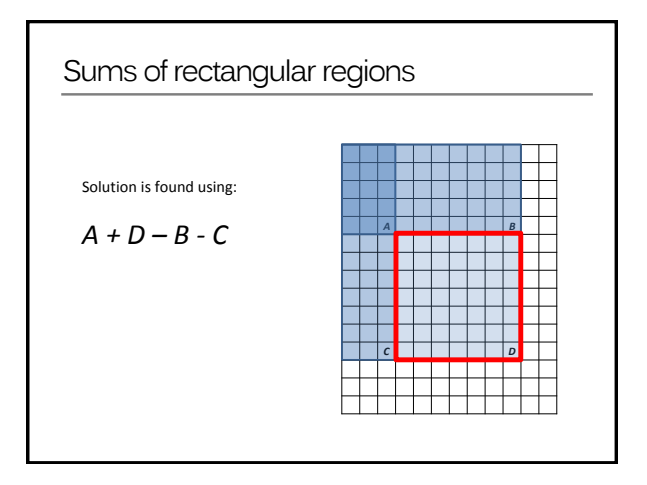

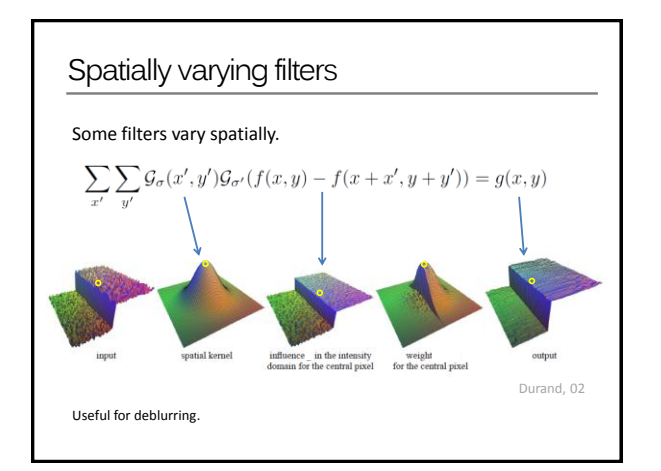

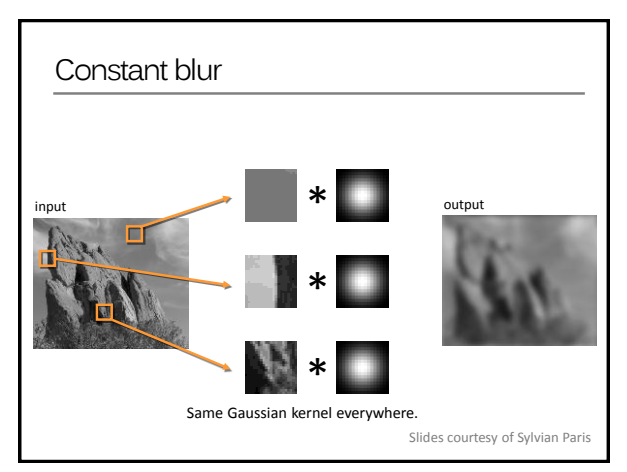

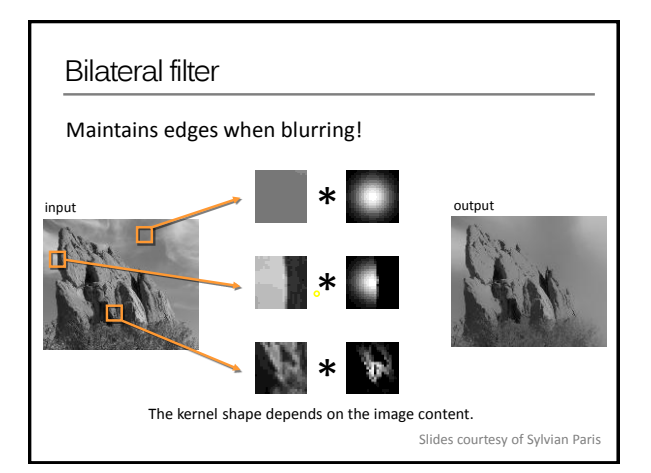

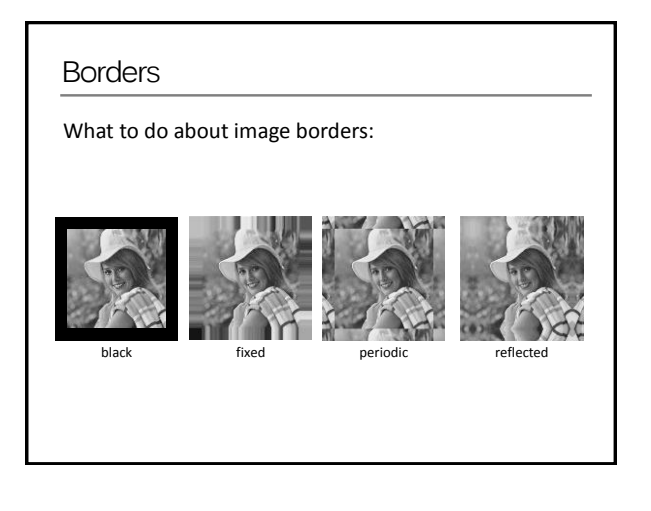

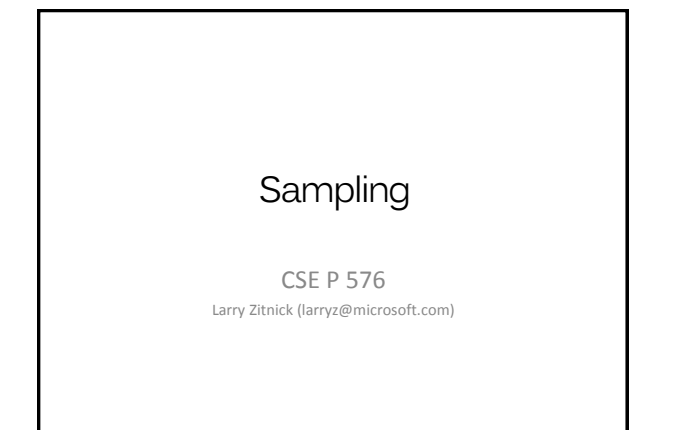

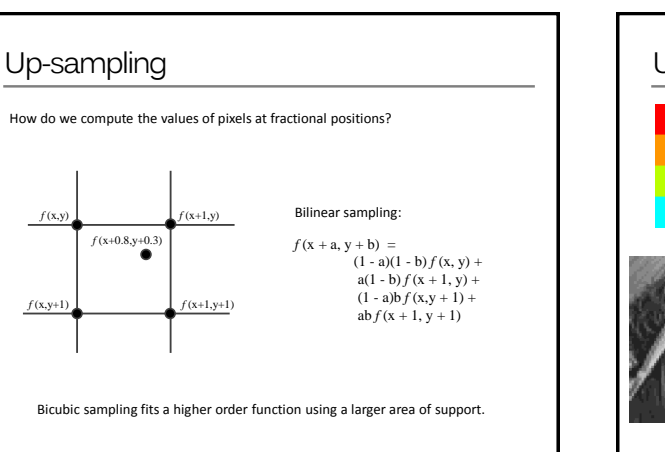

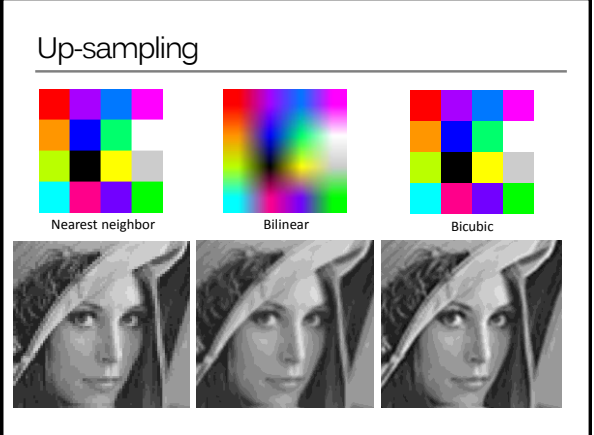

Up-sampling

How do we compute the values of pixels at fractional positions?

## Down-sampling

If you do it incorrectly your images could look like this:

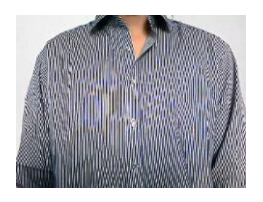

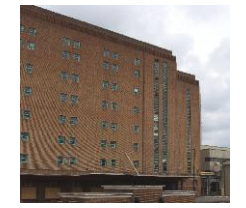

Check out Moire patterns on the web.

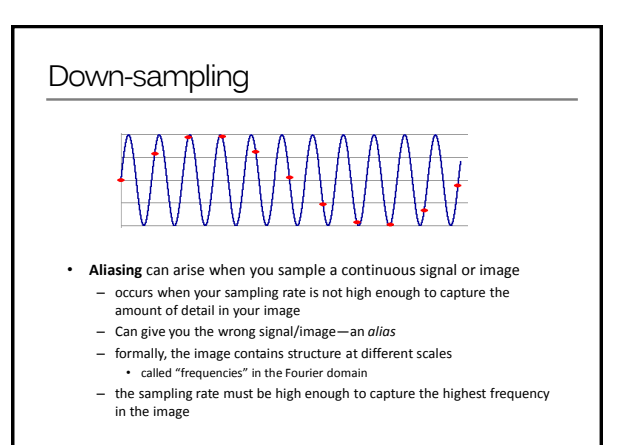

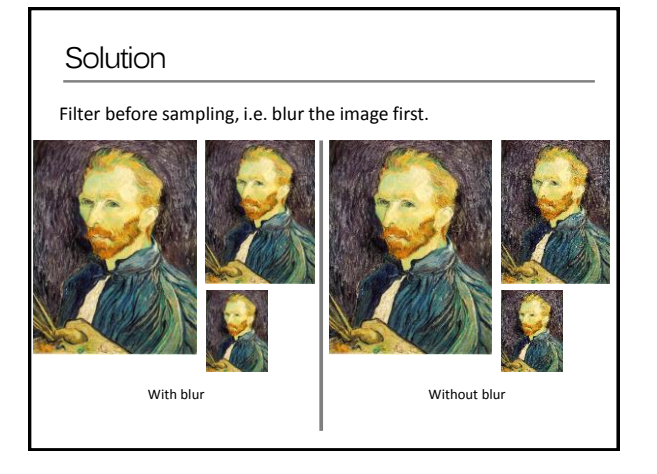